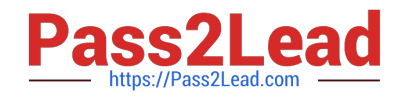

# **PSE-ENDPOINTQ&As**

PSE: Endpoint – Professional

## **Pass Palo Alto Networks PSE-ENDPOINT Exam with 100% Guarantee**

Free Download Real Questions & Answers **PDF** and **VCE** file from:

**https://www.pass2lead.com/pse-endpoint.html**

### 100% Passing Guarantee 100% Money Back Assurance

Following Questions and Answers are all new published by Palo Alto Networks Official Exam Center

**63 Instant Download After Purchase** 

- **@ 100% Money Back Guarantee**
- 365 Days Free Update
- 800,000+ Satisfied Customers

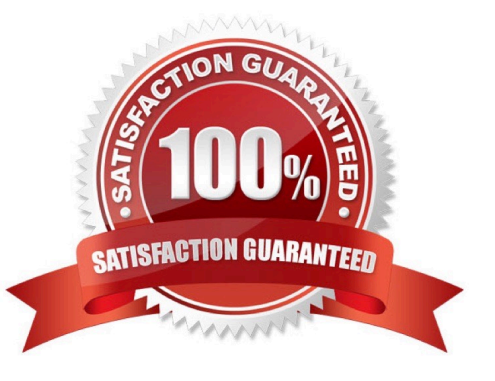

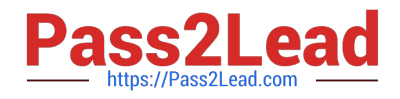

#### **QUESTION 1**

Assume a Child Process Protection rule exists for powershell.exe in Traps v 4.0. Among the items on the blacklist is ipconfig.exe. How can an administrator permit powershell.exe to execute ipconfig.exe without altering the rest of the blacklist?

- A. add ipconfig.exe to the Global Child Processes Whitelist, under Restriction settings.
- B. Uninstall and reinstall the traps agent.
- C. Create a second Child Process Protection rule for powershell.exe to whitelist ipconfig.exe.
- D. Remove ipconfig.exe from the rule\\'s blacklist.

Correct Answer: A

#### **QUESTION 2**

In a scenario that macOS Traps logs failed to be uploaded to the forensic folder, where will the user on the macOS host be able to find to collected logs?

- A. /ProgramData/Cyvera/Logs
- B. /ProgramData/Cyvera/Everyone/Temp
- C. /Library/Application Support/Cyvera/BITS Uploads/
- D. /Library/Application Support/PaloAltoNetworks/Traps/Upload/

Correct Answer: D

#### **QUESTION 3**

From the ESM console, which two ways can an administrator verify that their installed macOS agents are functional? (Choose two.)

- A. Click the Settings Tab > Agent > Installation Package to view the agents installed.
- B. Click the Dashboard Tab, and refer to the Computer Distribution and Version window
- C. Click the Monitor Tab > Agent > Health. Sort by OS and look for the macOS endpoints
- D. Click the Monitor Tab > Data Retrieval

Correct Answer: AC

#### **QUESTION 4**

What is the default interval for Traps agents to communicate via heartbeat to the ESM?

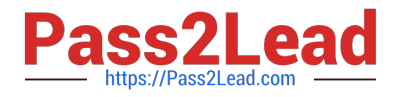

- A. Every 1 Minute
- B. Every 1 Hour
- C. Every 1 Day
- D. Every 1 year
- Correct Answer: B

#### **QUESTION 5**

Which is the proper order of tasks that an administrator needs to perform to successfully create and install Traps 4.x for macOS agents?

A. Download ClientUpgradePackage 4.x.x.zip from the support portal. Copy ClientUpgradePackage 4.x.x.zip to target endpoint. Unzip and run traps pkg.

B. Download ClientUpgradePackage.zip from the support portal. Create installation package on ESM using .zip file, download installpackage.zip file. Copy installpackage.zip to target endpoint. Unzip and run traps pkg.

C. Download Traps\_macOS\_4.x.x.zip from the support portal. Copy Traps\_macOS\_4.x.x.zip to target endpoint. Unzip and run traps pkg.

D. Download Traps\_macOS\_4.x.x.zip from the support portal. Create installation package on ESM using .zip file, download installpackage.zip file. Copy installpackage.zip to target endpoint. Unzip and run traps pkg.

Correct Answer: D

[PSE-ENDPOINT PDF](https://www.pass2lead.com/pse-endpoint.html) **[Dumps](https://www.pass2lead.com/pse-endpoint.html)** 

[PSE-ENDPOINT Practice](https://www.pass2lead.com/pse-endpoint.html) **[Test](https://www.pass2lead.com/pse-endpoint.html)** 

[PSE-ENDPOINT Exam](https://www.pass2lead.com/pse-endpoint.html) **[Questions](https://www.pass2lead.com/pse-endpoint.html)**